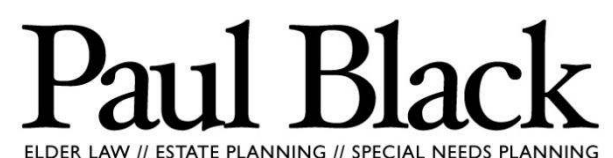

2002 Summit Boulevard NE, Suite 300 Atlanta, Georgia 30319 Web: www.pvblack.com Email: paul@pvblack.com Phone: 404.410.6820 Fax: 888.679.3040

# Your Guide to Estate Planning for Digital Assets

Today, many people have increasing amounts of digital assets stored either on computers and other devices or online. Like other assets, digital assets can be passed on to family or friends in the event of your death. This guide will help you get started in planning on how to preserve or pass on your digital assets.

### **What Are Digital Assets?**

Digital assets include all online accounts and digital files that you own, for example:

- Email accounts (e.g. Gmail, Yahoo!, Hotmail, etc.)
- Social networking accounts (e.g. Facebook, Twitter, Myspace, etc.)
- Websites, blogs, and domain names
- Online banking, shopping, and billpayment accounts
- Virtual businesses
- Online subscriptions
- Pictures, videos, and other documents

### **Reasons to Plan for Digital Assets**

For an even more in-depth treatment, see: Gerry W. Beyer & Kerri M Griffin, *Estate Planning for Digital Assets* (Apr. 2011), *available at* [http://ssrn.com/abstract=1781483.](http://ssrn.com/abstract=1781483)

- **To make things easier on executors and family members** –You can provide your family members and/or executors with a roadmap to easily finding and dealing with your various usernames, passwords, and documents.
- **To prevent identity theft** If family members cannot access your online accounts quickly, criminals can open credit cards, apply for jobs, or possibly even getting a state identification cards under your name.
- **To prevent losses to the estate** Electronic bills need to be discovered quickly and paid to prevent late fees and cancellations. If you own an online business, you can designate someone to access incoming orders, company bank accounts, and employee payroll accounts.
- **To avoid losing your story** Personal blogs and social media accounts have largely replaced physical diaries, personal letters, and photo albums. Alerting family members where and how to access these assets will help ensure that they are not deleted or lost.
- **To prevent unwanted secrets from being discovered** Designating appropriate people to access or destroy certain digital assets can prevent the wrong person from coming across private information.

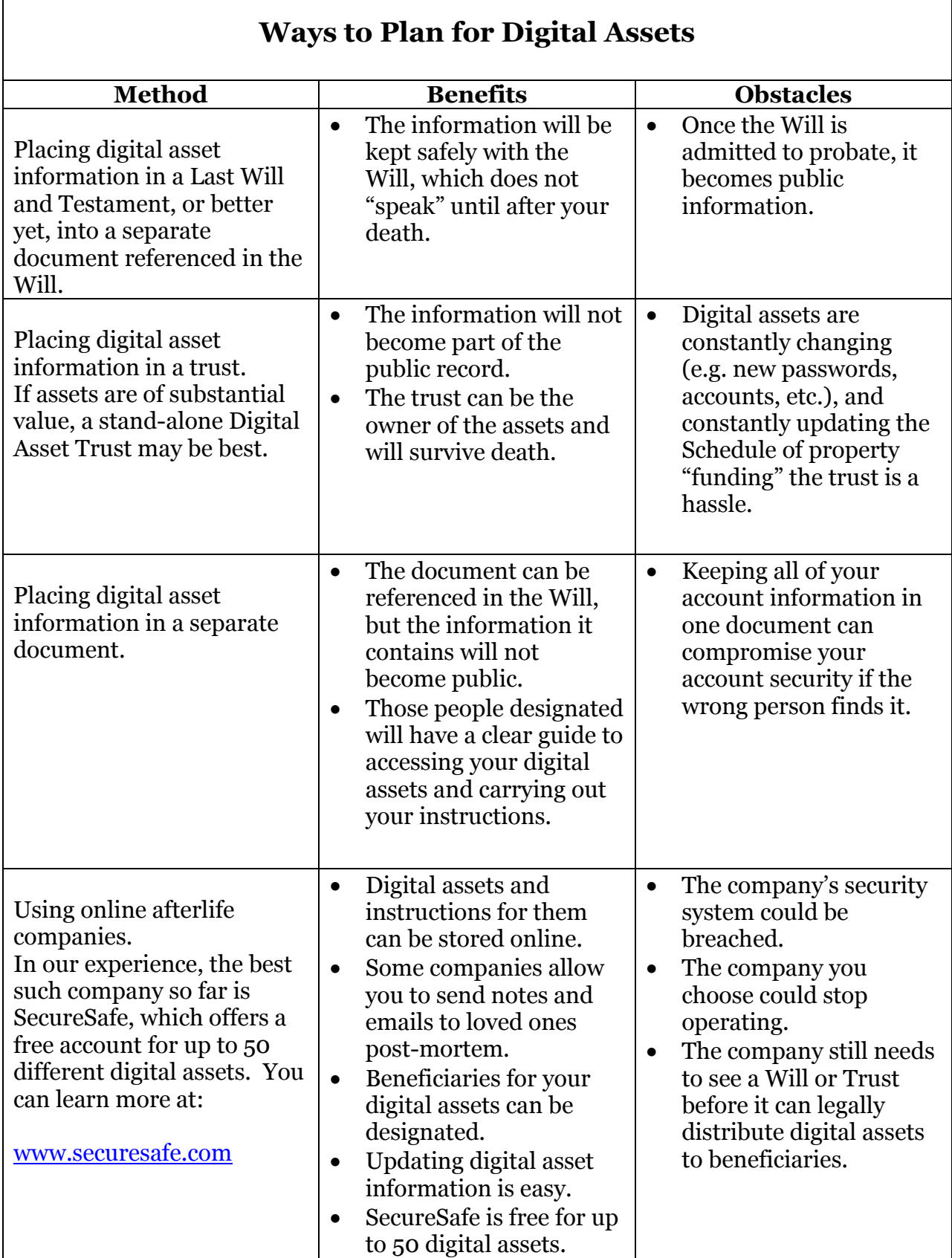

Г

### **Current Deceased-User Policies**

Many online account providers have certain policies regarding the fate of online accounts after the user's death. Here are the deceased-user policies of some popular account providers, along with tips for using SecureSafe to address them.

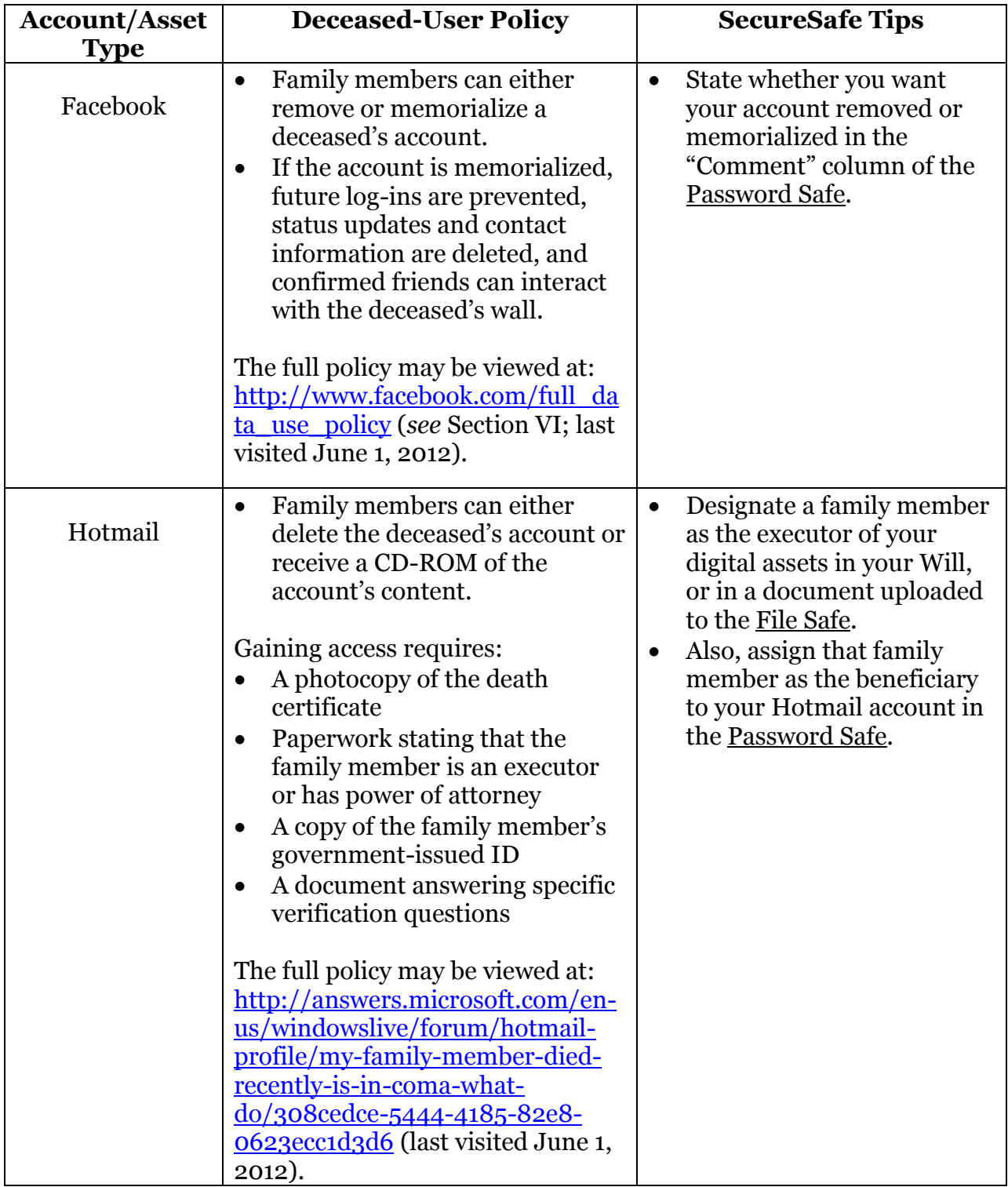

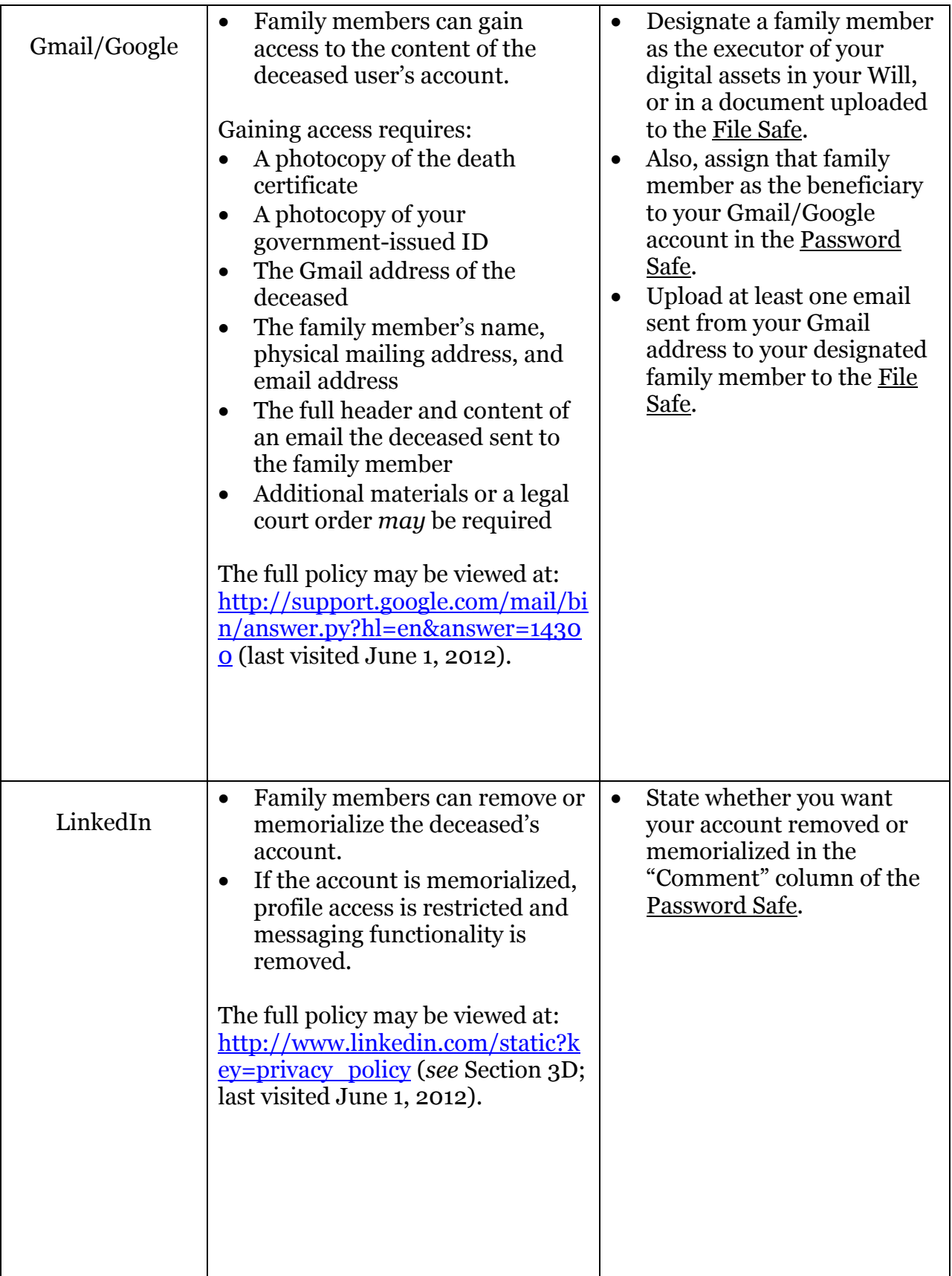

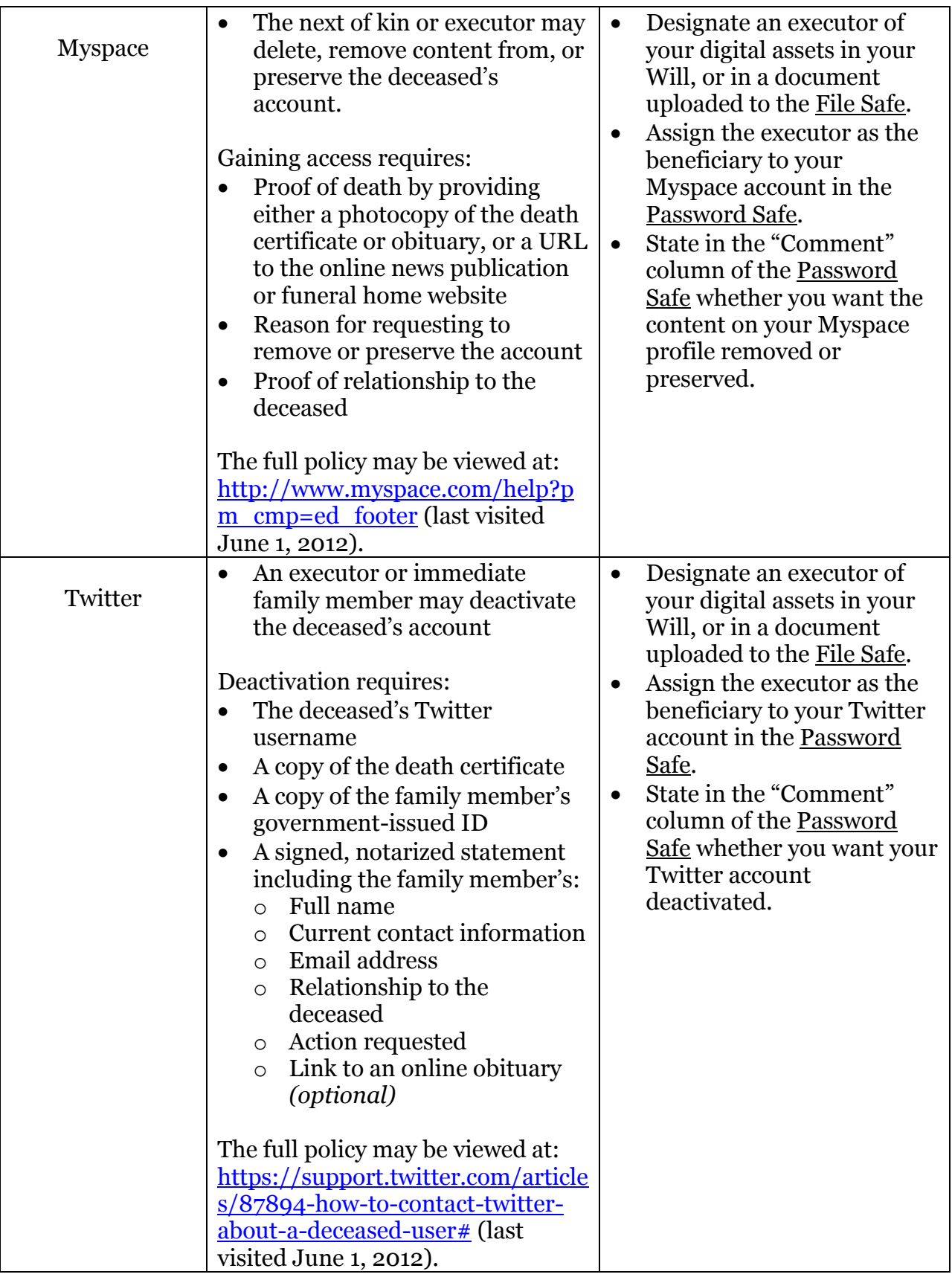

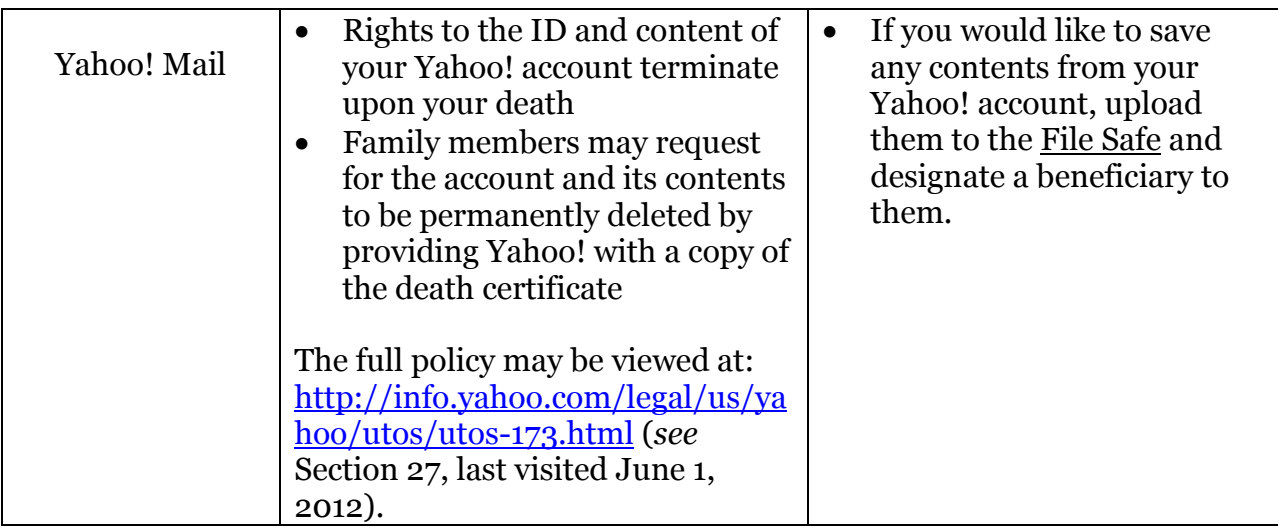

### **Why We Recommend SecureSafe for Digital Estate Planning**

SecureSafe is a comprehensive digital estate planning tool. SecureSafe protects your digital documents, guards your passwords, preserves your digital assets, and lets you access and manage them at any time. These services are not to be confused with those provided by websites such as LastPass.com, which merely remembers the passwords to your various accounts and "plugs them in" for you.

#### **Features of SecureSafe**

- File Safe In order to prevent loss of or unauthorized access to your important data, you can store them in SecureSafe's highly secure online safe. The central storage facility assists you in organizing your daily life and secure access to your data is possible at any time.
- Password Safe Store your passwords confidentially and without risking their security in a central depository where you can access them at any time. You can also assign a beneficiary to each online account you list.
- Data Inheritance SecureSafe offers a secure and private way of passing your files and passwords on to your partners, friends and loved ones in the event that something should happen to you. For every data item you store, you can assign a beneficiary, to whom your digital content will transfer.
- Access on the Go You can access all your data via a PC/Mac browser or from an iPhone/iPod/iPad. The functionality is kept as simple as possible. No computer expertise is required.
- Secure Delivery With a SecureSafe account, your bank can deliver account statements to your safe. The incoming documents from your bank will be delivered directly

The Law Office of Paul Black, LLC **www.pvblack.com** Page 6

to a specific inbox folder. Long-term preservation as well as secure communication with your asset manager or business partners is guaranteed.

For a brief introduction to the benefits of using SecureSafe, visit: <http://vimeo.com/42877260>

#### **Digital information is gaining importance daily**

Many people use online accounts to pay bills, shop, etc. These accounts often contain the user's credit card information. As the amount of online business transactions has increased, so has internet crime, such as identity theft. Many private individuals are unable to protect themselves comprehensively. This leads to the need for a professional, independent service provider that can offer this protection.

#### **All of the user's data is highly encrypted and secure**

SecureSafe makes use of well-established cryptographic standards such as AES-256 and RSA-2048, without compromise. Both standards will provide proven security for many years to come.

The SecureSafe application and data storage – and therefore all client data – are only hosted with highly secure datacenters inside of Switzerland. SecureSafe datacenters further comply with the specific regulations of the Swiss Federal Banking Commission.

SecureSafe subscribes to McAfee Secure, which performs vulnerability scans and compliance checks of SecureSafe's web services on a daily basis.

#### **SecureSafe is one of the leading providers of digital asset planning**

SecureSafe recently bought one of its largest competitors, Entrustet, solidifying it as one of the leading providers of digital asset planning.

For more detailed information on the security benefits of using SecureSafe, visit: <http://www.securesafe.com/en/security.html#dc>

### **How to Plan for Digital Assets Using SecureSafe**

### *Step 1 – Setting Up an Account*

Setting up an account with SecureSafe is free and only takes a few minutes. None of your personal information is required. You can sign up at: <http://www.securesafe.com/en/>

# *Step 2 – Inventory Your Digital Assets and Provide for Access*

- Files can be uploaded to the File Safe and downloaded later.
- You might also want to upload a file containing an inventory of all your hardware devices, such as home and work computers, laptop, tablet, mp3 player, back-up CDs or DVDs, portable hard drives, USB flash drives, digital cameras, etc.
- Account usernames and passwords can be saved in the <u>Password Safe</u>.
- Be sure to update your digital assets (new accounts, passwords, documents, etc.) at least once every three months.

# *Step 3 – Identify Appropriate Help*

Give serious thought to who should be looking after your digital assets on your demise.

• Beneficiaries can be assigned for each file in the File Safe, for each account in the Password Safe, and can also be designated to receive messages or data in the Data Inheritance tab.

# *Step 4 – Provide Instructions*

You may wish for certain digital assets to be deleted, maintained, or memorialized.

- In addition to the messages you can leave for beneficiaries in the Date Inheritance tab, instructions for accessing and dealing with your online accounts can be added in the "Comment" column of the Password Safe.
- You may also wish to upload a document to the File Safe containing detailed instructions for how to deal with each of your digital assets.

# *Step 5 – Give Appropriate Authority*

Designating a specific person as executor of your digital assets will help ensure that your wishes are followed.

- You may designate a person as executor of your digital assets in your Will or in a separate document.
- If you choose to do so in a separate document, you can upload it to the File Safe.

### **Final Words About Estate Planning for Digital Assets**

As more of our business and social interactions are conducted online, and as more of our files are stored in digital form, the more important planning for their secure and timely transfer upon death becomes.

By planning for the administration of your digital estate, you will help make its administration easier and improve the chances that your wishes are followed. There are several ways to plan for your digital assets, each with its own pros and cons.

 In our opinion, the best method is SecureSafe because of its ease of use, its security features, the functionality of its various services, and its dominance in the market.

If you'd like to talk to us about how we can help incorporate digital assets into your estate planning, please contact us.

To schedule a free consultation to discuss **your** estate planning needs and goals, contact us at **404.410.6820**, or via email at [paul@pvblack.com.](mailto:paul@pvblack.com)

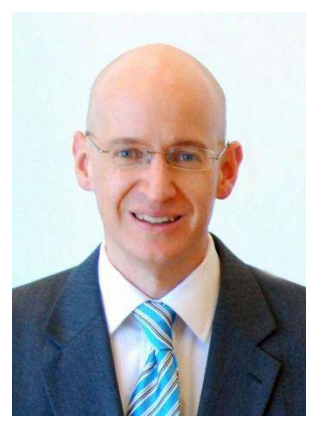

ELDER LAW // ESTATE PLANNING // SPECIAL NEEDS PLANNING